## Package 'rtrend'

April 3, 2022

<span id="page-0-0"></span>Title Trend Estimating Tools

Description The traditional linear regression trend, Modified Mann-Kendall (MK) non-parameter trend and bootstrap trend are included in this package. Linear regression trend is rewritten by '.lm.fit'. MK trend is rewritten by 'Rcpp'. Finally, those functions are about 10 times faster than previous version in R. Reference: Hamed, K. H., & Rao, A. R. (1998). A modified Mann-Kendall trend test for autocorrelated data. Journal of hydrology, 204(1-4), 182-196.

[<doi:10.1016/S0022-1694\(97\)00125-X>](https://doi.org/10.1016/S0022-1694(97)00125-X).

Version 0.1.3

License MIT + file LICENSE

Encoding UTF-8

RoxygenNote 7.1.2

LinkingTo Rcpp, RcppArmadillo

Imports Rcpp, fftwtools, boot, magrittr, matrixStats, terra, plyr, ggplot2

**Suggests** covr, test that  $(>= 3.0.0)$ 

URL <https://github.com/rpkgs/rtrend>

BugReports <https://github.com/rpkgs/rtrend/issues>

Config/testthat/edition 3

NeedsCompilation yes

Author Dongdong Kong [aut, cre] (<<https://orcid.org/0000-0003-1836-8172>>), Heyang Song [aut] (<<https://orcid.org/0000-0002-4192-5603>>)

Maintainer Dongdong Kong <kongdd.sysu@gmail.com>

Repository CRAN

Date/Publication 2022-04-03 19:20:02 UTC

### <span id="page-1-0"></span>R topics documented:

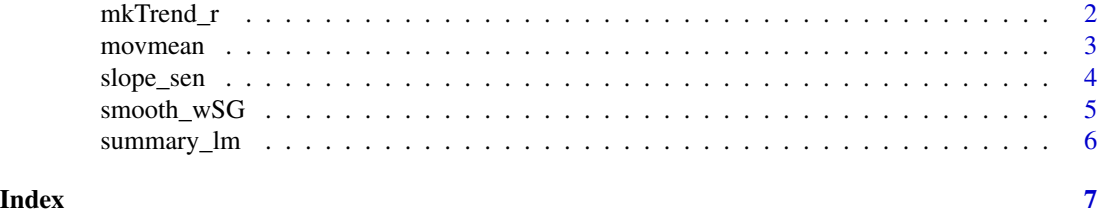

mkTrend\_r *Modified Mann Kendall*

#### Description

If valid observations  $\leq$  5, NA will be returned.

#### Usage

 $mkTrend_r(y, ci = 0.95, IsPlot = FALSE)$ 

 $mkTrend(y, x = seq_along(y), ci = 0.95, IsPlot = FALSE)$ 

#### Arguments

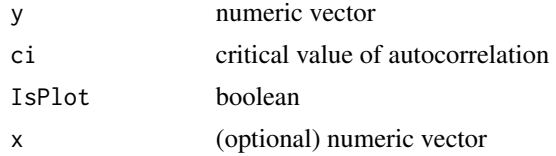

#### Details

mkTrend is 4-fold faster with .lm.fit.

#### Value

- Z0 : The original (non corrected) Mann-Kendall test Z statistic.
- pval0: The original (non corrected) Mann-Kendall test p-value
- Z : The new Z statistic after applying the correction
- pval : Corrected p-value after accounting for serial autocorrelation N/n\*s Value of the correction factor, representing the quotient of the number of samples N divided by the effective sample size n\*s
- slp : Sen slope, The slope of the (linear) trend according to Sen test

#### Note

slp is significant, if pval < alpha.

#### <span id="page-2-0"></span>movmean 3

#### Author(s)

Dongdong Kong

#### References

Hipel, K.W. and McLeod, A.I. (1994), *Time Series Modelling of Water Resources and Environmental Systems*. New York: Elsevier Science.

Libiseller, C. and Grimvall, A., (2002), Performance of partial Mann-Kendall tests for trend detection in the presence of covariates. *Environmetrics* 13, 71–84, doi: [10.1002/env.507.](https://doi.org/10.1002/env.507)

#### See Also

fume::mktrend and trend::mk.test

#### Examples

x <- c(4.81, 4.17, 4.41, 3.59, 5.87, 3.83, 6.03, 4.89, 4.32, 4.69)  $r$  <- mkTrend(x) r\_cpp <- mkTrend(x, IsPlot = TRUE)

movmean *movmean*

#### Description

NA and Inf values in the y will be ignored automatically.

#### Usage

```
movmean(y, halfwin = 1L, SG_style = FALSE, w = NULL)
movmean2(y, win_left = 1L, win_right = \thetaL, w = NULL)
movmean_2d(mat, win_left = 3L, win_right = 0L)
```
#### Arguments

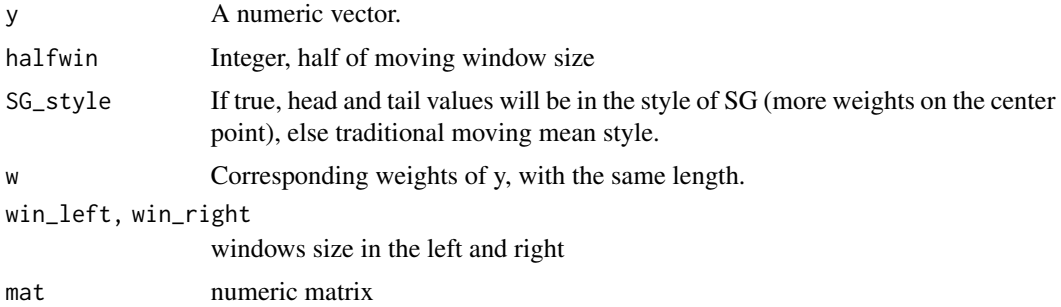

#### Examples

```
x \le -1:100x[50] <- NA; x[80] <- Inf
s1 \le movmean(x, 2, SG_style = TRUE)s2 \le movmean(x, 2, SG\_style = FALSE)movmean2(c(4, 8, 6, -1, -2, -3, -1), 2, 0)
movmean2(c(4, 8, NA, -1, -2, Inf, -1), 2, 0)
```
slope\_sen *slope*

#### <span id="page-3-1"></span>Description

- slope : linear regression slope
- slope\_p : linear regression slope and p-value
- slope\_mk : mann kendall Sen's slope and p-value
- slope\_sen : same as slope\_mk, but with no p-value
- slope\_boot: bootstrap slope and p-value

#### Usage

```
slope\_sen(y, x = NULL)slope(y, x, \ldots)slope_p(y, x, fast = TRUE)slope_sen_r(y, x = \text{seq\_along}(y), ...)
slope_m k(y, x = NULL, ...)slope_boot(y, x = NULL, slope_FUN = slope, times = 100, alpha = 0.1, seed, ...)
```
#### Arguments

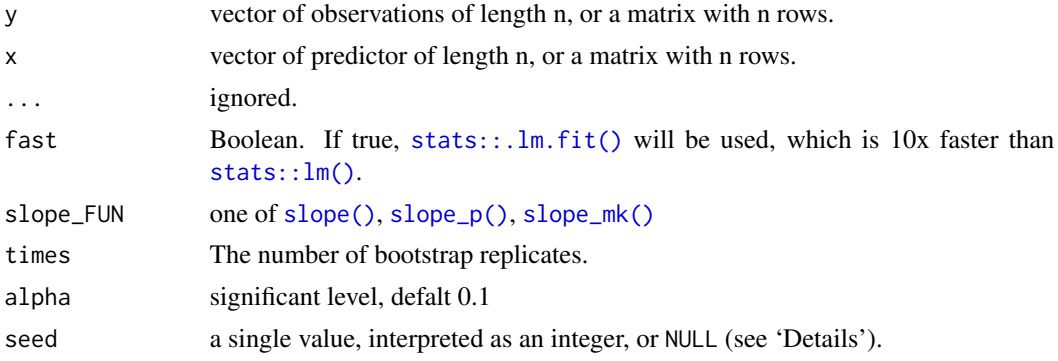

<span id="page-3-0"></span>

<span id="page-4-0"></span>smooth\_wSG 5

#### Value

- slope : linear regression coefficient
- pvalue : p-value <= 0.05`` means that corresponding slope' is significant.
- sd : Std. Error

For slope\_boot, slope is estimated in many times. The lower, mean, upper and standard deviation (sd) are returned.

#### Examples

```
y <- c(4.81,4.17,4.41,3.59,5.87,3.83,6.03,4.89,4.32,4.69)
r <- slope(y)
r_p \leq slope_p(y)r_mk <- slope_mk(y)
r_boot <- slope_boot(y)
```
smooth\_wSG *Weighted Savitzky-Golay*

#### Description

NA and Inf values in the y has been ignored automatically.

#### Usage

```
smooth_wSG(y, halfwin = 1L, d = 1L, w = NULL)
```

```
smooth_SG(y, halfwin = 1L, d = 1L)
```
#### Arguments

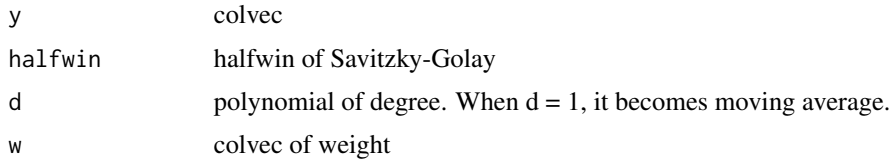

#### Examples

```
y <- c(1, 3, 2, 5, 6, 8, 10, 1)
w <- seq_along(y)/length(y)
halfwin = 2
d = 2s1 <- smooth_wSG(y, halfwin, d, w)
s2 <- smooth_SG(y, halfwin, d)
```
<span id="page-5-0"></span>summary\_lm *summary\_lm*

#### Description

summary method for class ".lm.fit".. It's 200 times faster than traditional lm.

#### Usage

summary\_lm(obj, ...)

info <- summary\_lm(obj)

#### Arguments

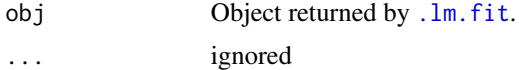

#### Value

a p x 4 matrix with columns for the estimated coefficient, its standard error, t-statistic and corresponding (two-sided) p-value. Aliased coefficients are omitted.

#### Examples

```
set.seed(129)
n < -100p \le -2X \leq matrix(rnorm(n * p), n, p) # no intercept!
y \le - rnorm(n)obj \leq . lm. fit (x = \text{cbind}(1, x), y = y)
```
# <span id="page-6-0"></span>Index

.lm.fit, *[6](#page-5-0)*

mkTrend *(*mkTrend\_r*)*, [2](#page-1-0) mkTrend\_r, [2](#page-1-0) movmean, [3](#page-2-0) movmean2 *(*movmean*)*, [3](#page-2-0) movmean\_2d *(*movmean*)*, [3](#page-2-0) slope *(*slope\_sen*)*, [4](#page-3-0) slope(), *[4](#page-3-0)* slope\_boot *(*slope\_sen*)*, [4](#page-3-0) slope\_mk *(*slope\_sen*)*, [4](#page-3-0) slope\_mk(), *[4](#page-3-0)* slope\_p *(*slope\_sen*)*, [4](#page-3-0) slope\_p(), *[4](#page-3-0)* slope\_sen, [4](#page-3-0) slope\_sen\_r *(*slope\_sen*)*, [4](#page-3-0) smooth\_SG *(*smooth\_wSG*)*, [5](#page-4-0) smooth\_wSG, [5](#page-4-0) stats::.lm.fit(), *[4](#page-3-0)* stats::lm(), *[4](#page-3-0)* summary\_lm, [6](#page-5-0)